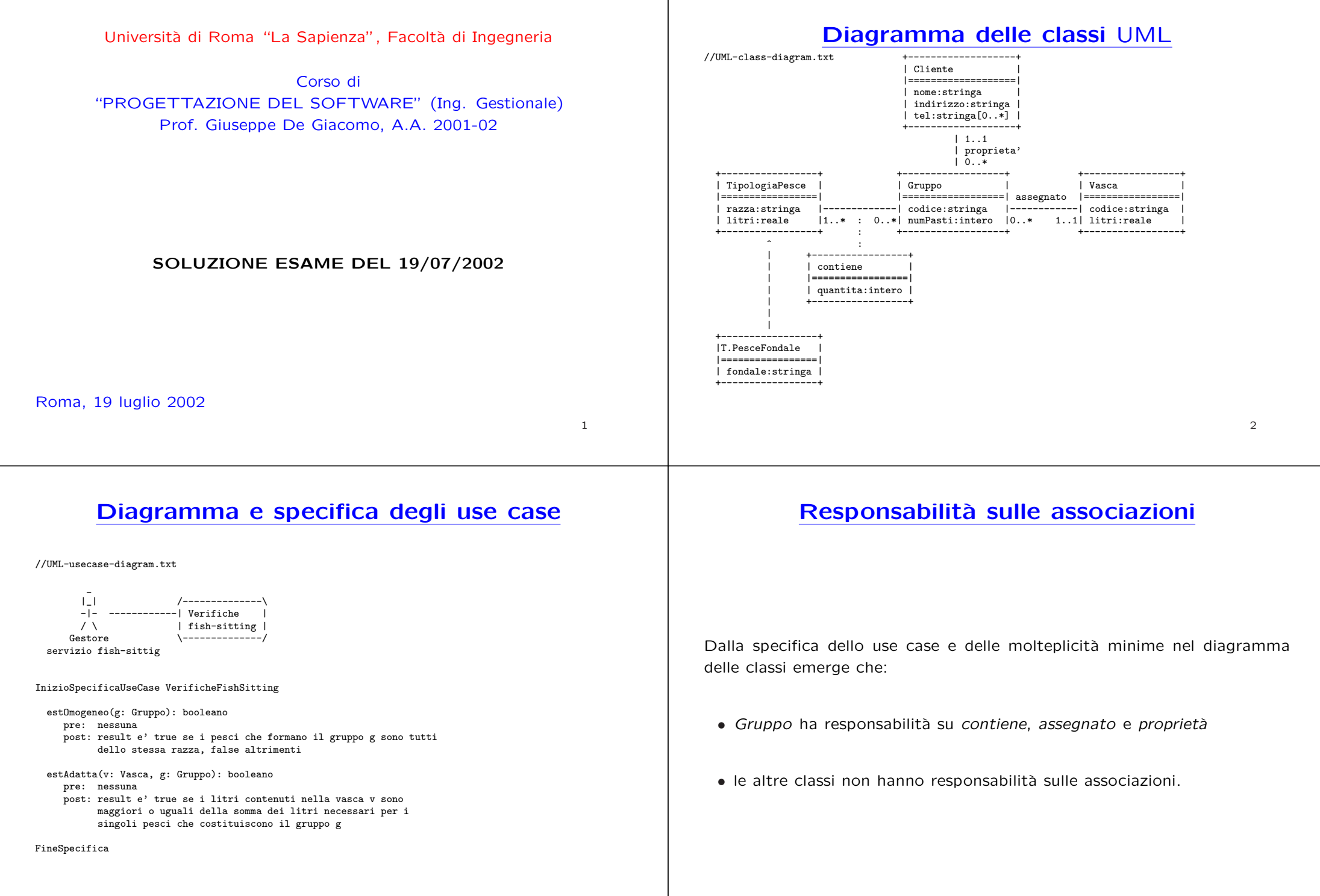

3

4

## **La classe** Java **Gruppo**

// File Gruppo.java import java.util.\*;

public class Gruppo { //Rappr. attributi private final String codice; private int numPasti;

//Rappr. associazione "contiene" private InsiemeArray insieme\_link;

//Rappr. associazione "assegnato" private Vasca vasca;

//Rappr. associazione "proprieta" private Cliente proprietario;

//Costruttore public Gruppo(String c, int n) {  $code = c$ ; numPasti <sup>=</sup> n; insieme\_link <sup>=</sup> new InsiemeArray(TipoLinkContiene.class); //Nota: non setta il proprietario <sup>e</sup> la vasca. //Sara' cura del cliente assicurarsi che ci sia sempre //un proprietario ed una vasca }

5

```
//Accesso agli attributi
public String getCodice() { return codice; }
public int getNumPasti() { return numPasti; }
public void setNumPasti(int n) { numPasti = n; }
//Accesso alla associazione "contiene"
public int quanteTipologieContiene() {
 return insieme_link.size();
}
public Set getLinksContiene() {
 if (quanteTipologieContiene() < 1)
   throw new RuntimeException(
      "Gruppo: partecipazione obbligatoria in contiene violata");
 return (InsiemeArray)insieme_link.clone();
}
public void inserisciLinkContiene(TipoLinkContiene l) {
 if (1 := null \& 1.getGrupp_0() == this \&l.getTipologiaPesce() != null)
    insieme_link.add(l);
}
public void eliminaLinkContiene(TipoLinkContiene l) {
  if (1 := null \& 1.getGruppo() == this)insieme_link.remove(l);
}
//Accesso alla associazione "proprieta'"
public boolean haProprietario() { return proprietario != null; }
```
if (!haProprietario()) throw new RuntimeException( "Gruppo: partecipazione obbligatoria in proprieta' violata"); return proprietario; } public void inserisciProprietaro(Cliente c) { if (c != null) proprietario <sup>=</sup> c;  $\mathbf{I}$ public void eliminaProprietaro() { proprietario <sup>=</sup> null; } //Accesso alla associazione "assegnato" public boolean haVasca() { return vasca != null; }

public Vasca getVasca() { if (!haVasca()) throw new RuntimeException( "Gruppo: partecipazione obbligatoria in assegnato violata"); return vasca; } public void inserisciVasca(Vasca v) { if( v!=null) vasca <sup>=</sup> v;

}

}

public void eliminaVasca() { proprietario <sup>=</sup> null; }

//Overriding delle funzione speciali (cioe' solo toString) public String toString() { return "Gruppo " <sup>+</sup> codice; }

## **La classe** Java **TipoLinkContiene**

// File TipoLinkContiene.java

public class TipoLinkContiene {

public Cliente getProprietario() {

//Rappr. componenti della tupla private final Gruppo ilGruppo; private final TipologiaPesce laTipologiaPesce;

//Rappr. attributi della tupla private final int quantita;

//Costruttore public TipoLinkContiene(Gruppo x, TipologiaPesce y, int q) { ilGruppo <sup>=</sup> x; laTipologiaPesce <sup>=</sup> y; quantita <sup>=</sup> q;  $\mathbf{I}$ 

//Accesso alle componenti public Gruppo getGruppo() { return ilGruppo; } public TipologiaPesce getTipologiaPesce() { return laTipologiaPesce; }

//Accesso agli attributi public int getQuantita() { return quantita; }

//Overriding di funzioni speciali ereditate da Object //Nota TipoLinkContiene <sup>e</sup>' un tipo non una classe: //va rdefinito equals per effettuare test di uguaglianza profonda public boolean equals(Object o) {

if (o != null && getClass().equals(o.getClass())) { TipoLinkContiene <sup>b</sup> <sup>=</sup> (TipoLinkContiene)o; return b.ilGruppo != null && b.laTipologiaPesce != null && b.ilGruppo == ilGruppo && b.laTipologiaPesce == laTipologiaPesce; } else return false; } } **La classe** Java **TipologiaPesce** // File TipologiaPesce.java public class TipologiaPesce { //Rappr. attributi private final String razza; private final double litri; //Costruttore protected TipologiaPesce(String r, double l) {  $razza = r;$  $l$ itri =  $l$ : } //Accesso agli attributi public String getRazza() { return razza; } public double getLitri() { return litri; } } **La classe** Java **TipologiaPesceFondale** // File TipologiaPesceFondale.java public class TipologiaPesceFondale extends TipologiaPesce { private final String fondale; public TipologiaPesceFondale(String r, double l, String f) {  $super(r,1);$ fondale =  $f$ ; } public String getFondale() { return fondale; } } **La classe** Java **Cliente** // File Cliente.java import java.util.\*; public class Cliente { //Rappr. attributi private final String nome; private String indirizzo; private InsiemeArray tels; //Costruttore public Cliente(String n, String i) {  $none = n$ : indirizzo <sup>=</sup> i; tels <sup>=</sup> new InsiemeArray(String.class); } //Accesso agli attributi public String getNome() { return nome; } public String getIndirizzo() { return indirizzo; } public void setIndirizzo(String i) { indirizzo <sup>=</sup> i; } public Set getTels() { return (InsiemeArray)tels.clone(); } public void inserisciTel(String t) { tels.add(t); } public void eliminaTel(String t) { tels.remove(t); } //Overriding delle funzione speciali (cioe' solo toString)

public String toString() {

7

}

### **La classe** Java **Vasca**

10

#### **Realizzazione in** Java **dello use case**

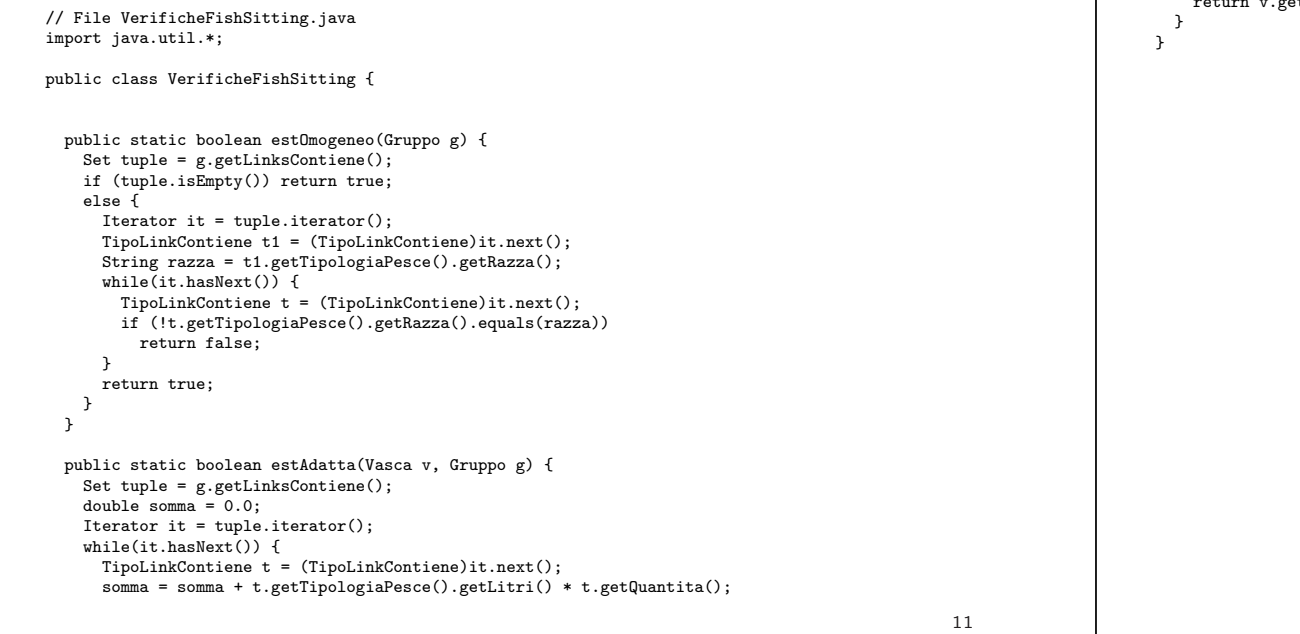

} return v.getLitri() >= somma;

// File Vasca.java public class Vasca { //Rappr. attributi private final String codice; private final double litri;

//Costruttore

 $code = c;$ litri <sup>=</sup> l;

//Accesso agli attributi

public String toString() {

}

} }

public Vasca(String c, double l) {

public String getCodice() { return codice; } public double getLitri() { return litri; }

return "Vasca: " <sup>+</sup> codice <sup>+</sup> ", " <sup>+</sup> litri;

//Overriding delle funzione speciali (cioe' solo toString): come prima

# **InsiemeArray**

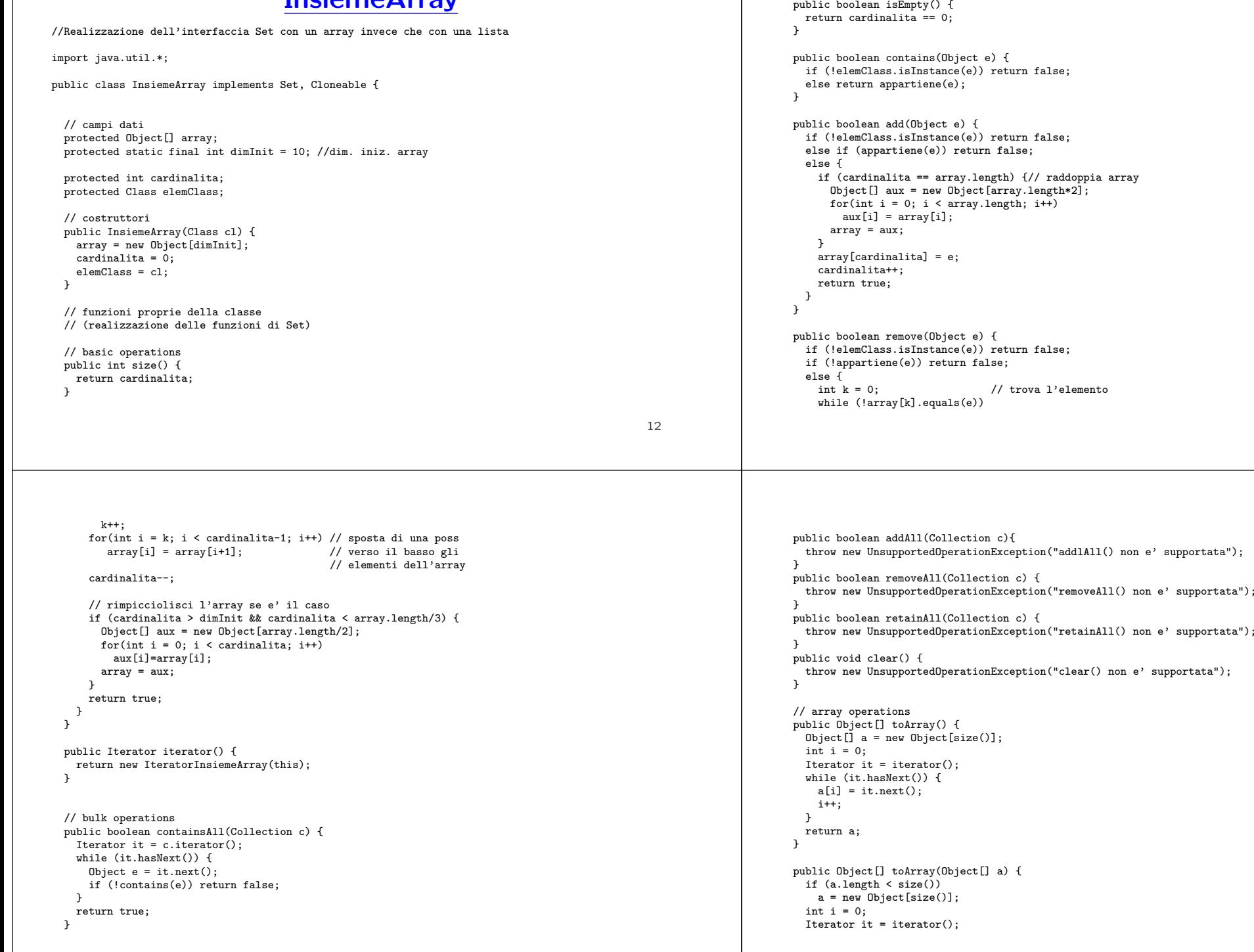

```
while (it.hasNext()) {
   a[i] = it.next();i++;
 \lambdafor (i \in \mathcal{A}. length: i++)a[i] = null;return a;
}
```
// funzioni speciali ereditate da Object public boolean equals(Object o) { if (o != null && getClass().equals(o.getClass())) { InsiemeArray ins <sup>=</sup> (InsiemeArray)o; if (!elemClass.equals(ins.elemClass)) return false; // ins non <sup>e</sup>' un insieme del tipo voluto else if (cardinalita != ins.cardinalita) return false; // ins non ha la cardinalita' giusta else { // verifica che gli elementi nella lista siano gli stessi for(int i = 0; i < ins.cardinalita; i++) if (!appartiene(ins.array[i])) return false; return true; } } return false; } public Object clone() { try { InsiemeArray ins <sup>=</sup> (InsiemeArray) super.clone();

# **IteratorInsiemeArray**

```
// Quanto segue deve stare nello stesso package di InsiemeArray
import java.util.*;
public class IteratorInsiemeArray implements Iterator {
  private InsiemeArray insiemeArray;
  private int indice;
  public IteratorInsiemeArray(InsiemeArray ia) {
   insiemeArray = ia;
   indice = 0:
  }
  // Realizzazione funzioni di Itarator
  public boolean hasNext() {
   return indice < insiemeArray.cardinalita;
  }
  public Object next() {
   Object e = insiemeArray.array[indice];
   indice++;
   return e;
  }
  public void remove() {
    throw new UnsupportedOperationException("remove() non e' supportata");
 }
}
```

```
ins.array = new Object[array.length];
      for(int i = 0: i < cardinalit>cardinalita; i++)ins.array[i]=array[i];
      return ins;
    } catch(CloneNotSupportedException e) {
      throw new InternalError(e.toString());
    }
  }
  public String toString() {
   String s = "f":for(int i = 0; i < cardinalita; i++)
    s = s + array[i] + " ";s = s + "}';
    return s;
  }
  // funzioni ausiliarie
  protected boolean appartiene(Object e) {
    for(int i = 0; i < cardinalita; i++)
      if (array[i].equals(e)) return true;
    return false;
  }
}
```